# **appveyor-ci Documentation**

*Release 1.0.0*

**Pierre Fernique**

**May 07, 2019**

#### **Contents**

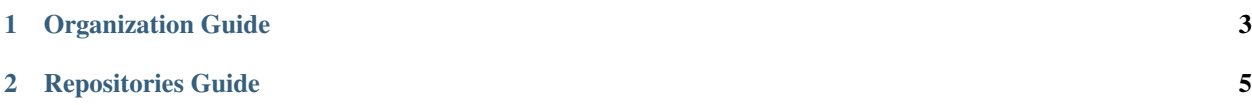

This collection of scripts for **AppVeyor CI** can be used with the following appveyor. yml file:

```
platform:
  - x86
  - x64
environment:
  matrix:
    # Add here environement variables to control the AppVeyor CI build
install:
 - git clone https://github.com/StatisKit/appveyor-ci.git appveyor-ci
  - cd appveyor-ci
  - call install.bat
before_build:
  - call before_build.bat
build_script:
  - call build_script.bat
after_build:
  - call after_build.bat
deploy:
 provider: Script
  on:
   branch: master
before_deploy:
  - call before_deploy.bat
deploy_script:
  - call deploy_script.bat
after_deploy:
  - call after_deploy.bat
on_success:
  - call on_success.bat
on_failure:
  - call on_failure.bat
on_finish:
  - call on finish.bat
```
In the matrix section of the environment section, you can use the following environement variables to control the Appveyor CI build:

• CONDA\_VERSION equal to 2 (default) or 3. Control the **Conda** version used for the build.

If you want to:

- Build a Conda recipe, you should define these environment variables:
	- CONDA\_RECIPE. The path to the Conda recipe to build. This path must be relative to the repository root.
	- ANACONDA\_LOGIN (optional). The usename used to connect to the Anaconda Cloud in order to upload the Conda recipe built.
- ANACONDA PASSWORD (optional). The usename's password used to connect to the **Anaconda Cloud** in order to upload the Conda recipe built.
- ANACONDA\_OWNER (optional). The channel used to upload the Conda recipe built. If not given, it is set to the ANACONDA\_LOGIN value.
- ANACONDA\_DEPLOY (optional). Deployment into the Anaconda Cloud. If set to True (default if ANACONDA LOGIN is provided), the **Conda** recipe built will be deployed in the **Anaconda Cloud**. If set to False (default if ANACONDA\_LOGIN is not provided), the **Conda** recipe built will not be deployed in the Anaconda Cloud.
- ANACONDA\_LABEL equal to main by default. Label to associate to the Conda recipe deployed in the Anaconda Cloud.
- Run a Jupyter notebook, you should define these environment variables:
	- JUPYTER\_NOTEBOOK. The path to the **Jupyter** notbook to run. This path must be relative to the repository root.
	- CONDA\_ENVIRONMENT. The path to the **Conda** environment to use when runnning the **Jupyter** notebook.

Note: It is recommanded to define the environment variables ANACONDA\_LOGIN (resp. DOCKER\_LOGIN), ANACONDA\_PASSWORD (resp. DOCKER\_PASSWORD) and ANACONDA\_OWNER (resp. DOCKER\_OWNER) in the Settings pannel of Travis CI instead of in the appveyor.yml.

More details and illustrations are given in the following guides.

### CHAPTER<sup>1</sup>

#### Organization Guide

<span id="page-6-0"></span>For organizations, it is recommanded to fork this repository and to adapt the config.bat file in which you should give:

- Conda channels used for builds and installs,
- Anaconda label used for uploads.

For example, let us consider the config.bat written for the StatisKit organization:

- 1. The TEST\_LEVEL environment variables is used in Conda recipes to control the test launched (e.g., code:*1* is for unit tests).
- 2. The r Conda channels is added for all repositories.
- 3. Uploads made on the release label of the Anaconda statiskit channel are only allowed for master branches. Otherwise, the label is changed to develop.
- 4. develop and release are the only accepted labels for uploads made on the **Anaconda** statiskit channel.
- 5. For uploads on:
	- Another Anaconda channel than statiskit, the channels used by Conda are statiskit (with the main label and develop labels) and the one given by the code:*ANACONDA\_OWNER* environment variable (with the main and the label given by the ANACONDA\_LABEL environment variable if given).
	- The statiskit Anaconda channel, the channel used by Conda is statiskit (with the main label and the label given by the ANACONDA\_LABEL environment variable if given).

Note: In order to prevent Anaconda channel collision for the release label on the statiskit channel (e.g. with AppVeyor CI), the release label is changed to appveyor-release.

## CHAPTER 2

#### Repositories Guide

<span id="page-8-0"></span>To activate AppVeyor CI for a GitHub repository, refers to this [page.](https://help.github.com/enterprise/2.11/admin/guides/developer-workflow/continuous-integration-using-appveyor-ci/)

Within the StatisKit organization, there exits 2 types of deployment for repositories:

- Repositories for realease deployment (e.g., [StatisKit\)](http://github.com/StatisKit/StatisKit). The goal of these repositories is to build all source code that is designed to be installed in the same Conda environment and to test them together. To do so,
	- all Conda packages are built and deployed to the release label (given the environment variable ANACONDA\_LABEL) without considering the develop label.
	- Once all packages are deployed to the release label and have been tested, in a last job, packages are moved from the release channel to the main channel (given by the environment variable ANACONDA\_RELABEL).

Warning: These type of repositories must contain fast\_finish: True in the matrix field. Otherwise, the last job moving the packages on the release channel to the main would be executed even if one job failed.

• Repositories for continuous deployment (e.g., [ClangLite\)](http://github.com/StatisKit/ClangLite).